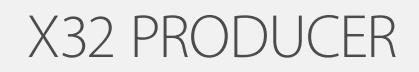

40-Input, 25-Bus Rack-Mountable Digital Mixing Console with 16 Programmable MIDAS Preamps, 17 Motorized Faders, 32-Channel Audio Interface and iPad/iPhone\* Remote Control

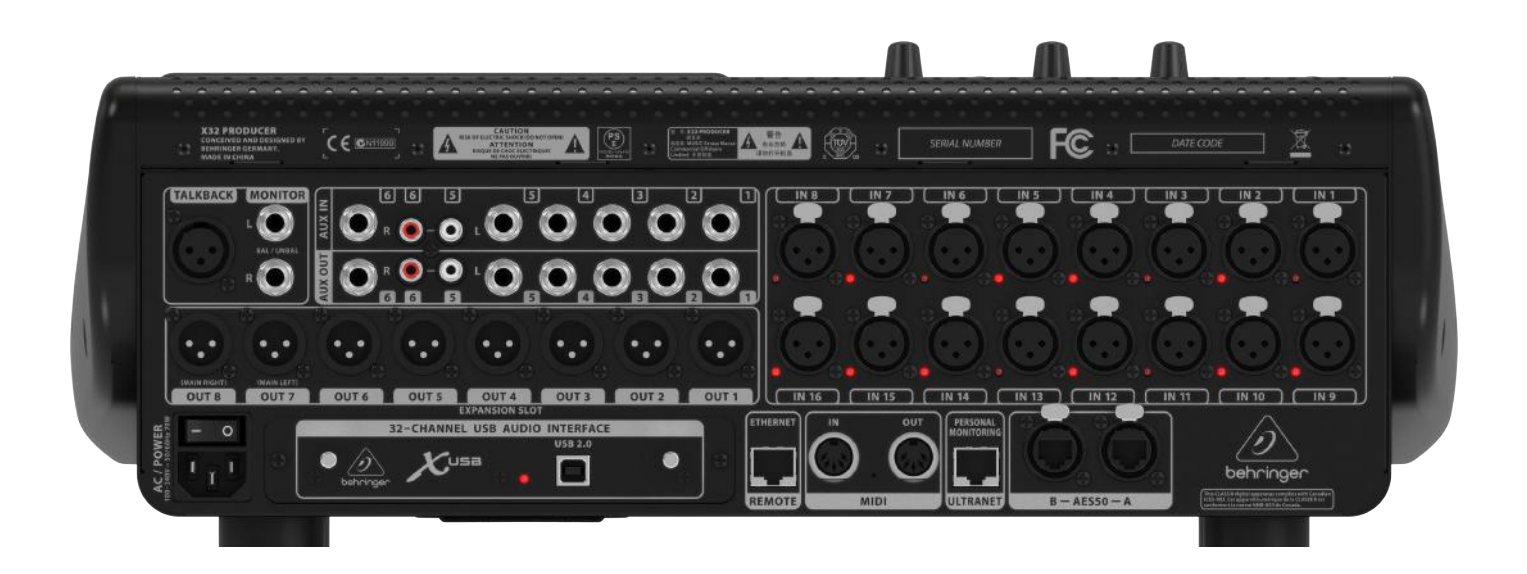

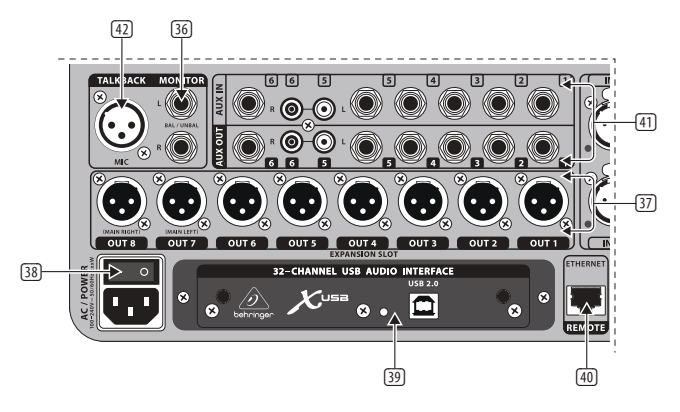

- **MUSIC Tribe Brands UK Ltd.** Tel: +44156 273 2290 Tel: +1 702 800 8290 (36) **MON OUT** Connect a pair of studio monitors using balanced 1/4" cables.
- EXP **Outputs 1-8** Send audio to external equipment using XLR cables.<br>Contractor and the defects are sented and to external extendio to extend the sense of the sense of the sense o Outputs 7 and 8, by default, carry the main stereo bus signals.
- 39 **Power Switch** Turn the power on and off with this switch.  $\left\{ \left( \cdot \right) \right\}$
- **EXECUTE 2018** A USB card Transmit up to 32 channels of audio to and from a series of the control of the control of  $\sim$   $\infty$
- computer via USB 2.0.
- (40) **Remote Control** Connect to a PC for remote control via Ethernet cable.
- **MUSIC Tribe Commercial NV Inc. MUSIC Tribe Services JP K.K.** Tel: +81 3 6231 0453 (41) **AUX IN/OUT** Connect to and from external equipment via 1/4" or RCA cables.
	- es.<br><u>(42</u>) **Talkback Input** Connect a talkback mic via standard XLR cable to this input.

**15** X32 PRODUCER DIGITAL MIXER User Manual

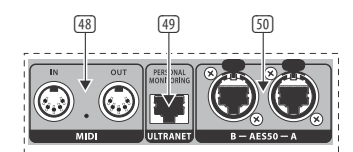

- (43) **MIDI In/Out** Send and receive MIDI commands via 5-pin DIN cables.
- (44) **AES/EBU Out** Send digital audio via 3-pin AES/EBU XLR cable.
- (45) **Ultranet** Connect to a BEHRINGER P-16 personal monitoring system via Ethernet cable.
- (46) **AES50 A/B** Transmit up to 96 channels in and out via shielded CAT-5e cables.

(47)

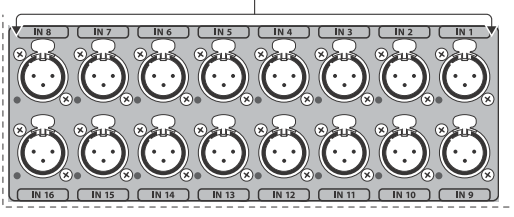

(47) **Inputs 1-16** – Connect audio sources via XLR cables.